# **دانشگاه شهید چمران اهواز معاونت آموزشی و تحصیالت تکمیلی طرح درسویژةدرسهایتحصیالت تکمیلی دانشگاه**

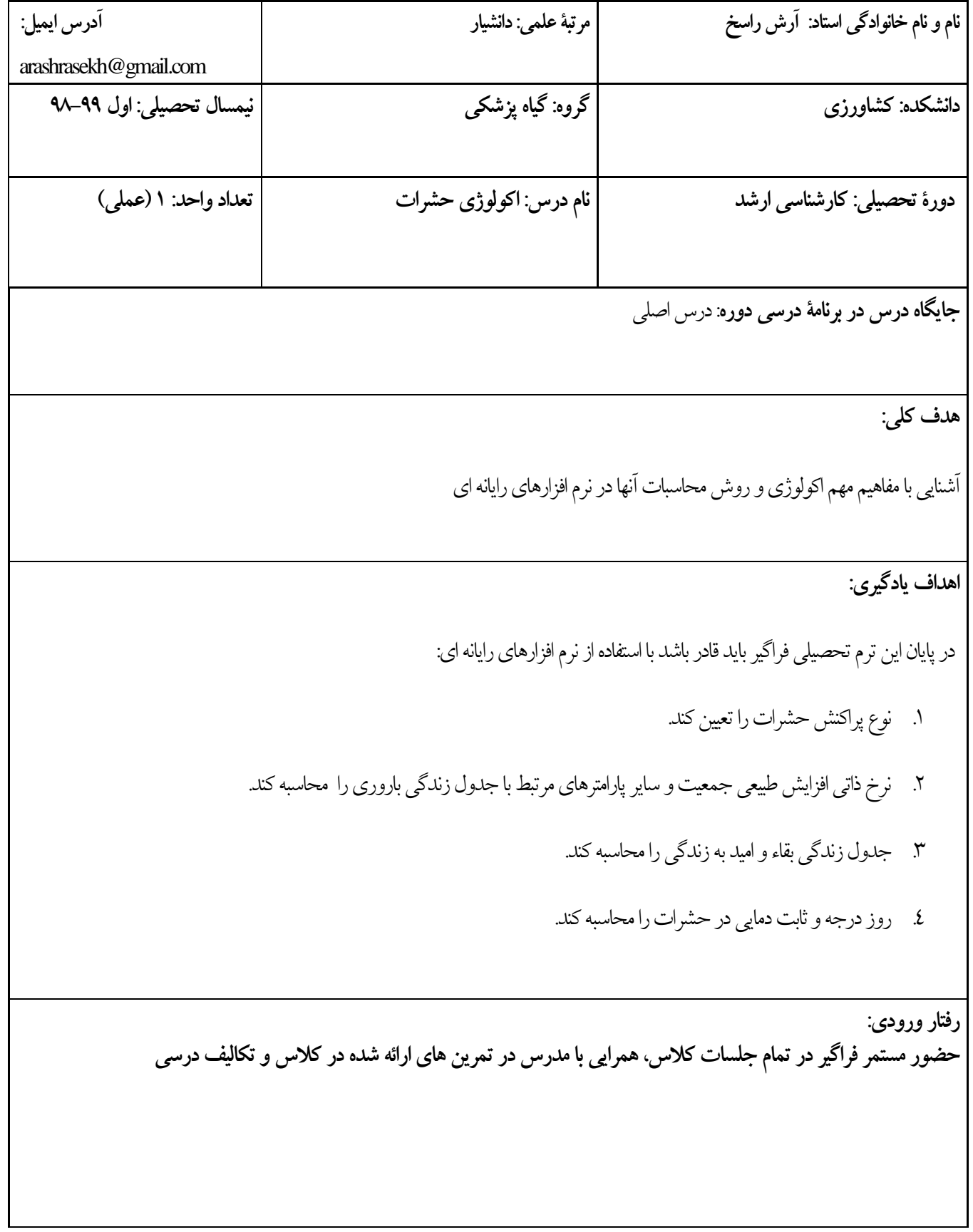

**مواد و امکانات آموزشی:** استفاده از لب تاب، نرم افزارهای رایانه ای،دستگاه پاور پوینت

**روش تدریو:** آموزش گام به گام موارد درسی همراه با ذکر مثال و حل موارد همراه با فراگیران تعیین تکالیف درسی برای جلسه بعد، دریافت تکالیف و بازخورد آنها به فراگیران

> **وظایف دانشجو: .1 حضور مستمر فراگیر در تمام جلسات کالس .2 همرایی با مدرس در تمرین های ارائه شده در کالس .9 انجام تکالیف درسی**

**شیوه آزمون و ارزیابی:** .1 آزمون تئوری .2 آزمون عملی پای کامپیوتر جهت اطمینان از تسلط به نرمافزارها و محاسبات پارامترهای تدریس شده

**منابع اصلی درس:** .1 رجبی، غالمرضا. .1331 اکولوژی حشرات. سازمان ترویج، آموزش و تحقیقات کشاورزی. .2 نوری قنبالنی، قدیر. .1331 اکولوژی حشرات )ترجمه کتاب دو جلدی پرایس. دانشگاه محقق اردبیلی. 3. SPSS, 1998.- *SPSS 8.0 for Windows*.- Prentice Hall, Upper Saddle River, New Jersey, USA.

همکاران ارجمند می توانند برای آگاهی بیشتر درباره روش۹ها و فنــون تــدریس و بــهویــژه روش تهیــه طــرح درس، نگــاه کنند به: حسن شعبانی، *مهارتهای آموزشــی و پرورشــی (روشــها و فنــون تـــدریس)*، ۲ جلــد، تهــران: ســازمان مطالعــه و **تدوین کتب علوم انسانی دانشگاهها )سمت(، .1991**

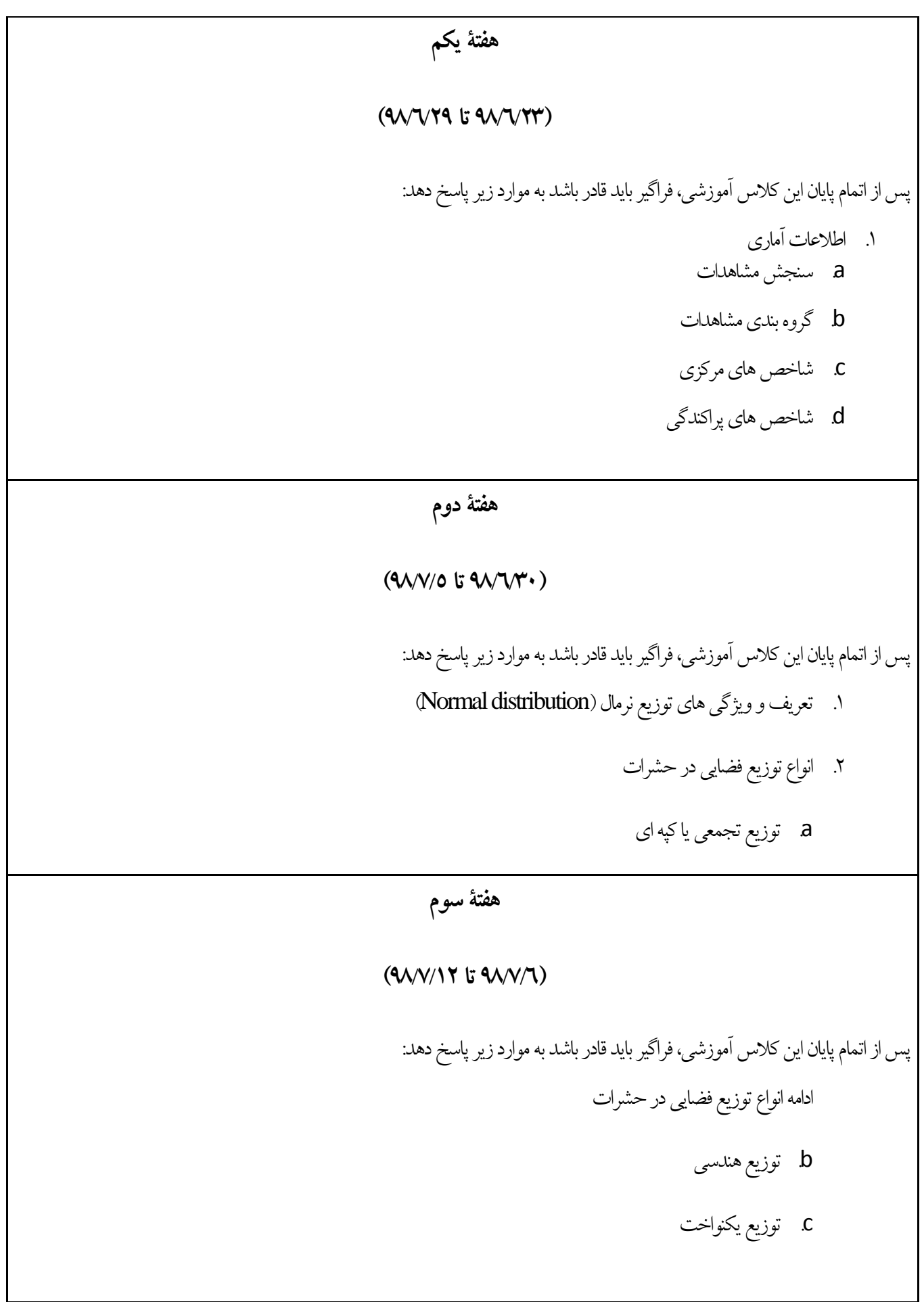

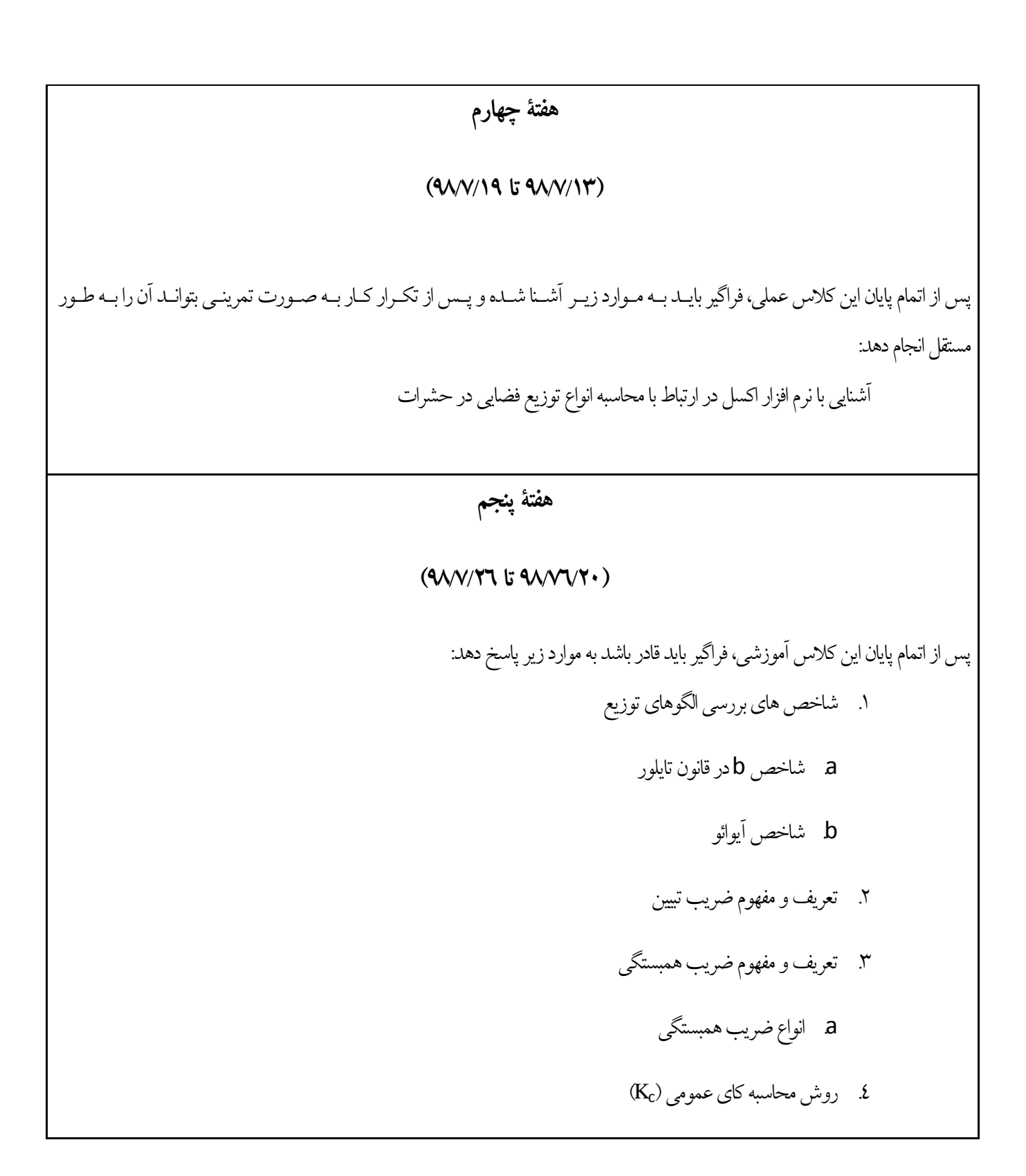

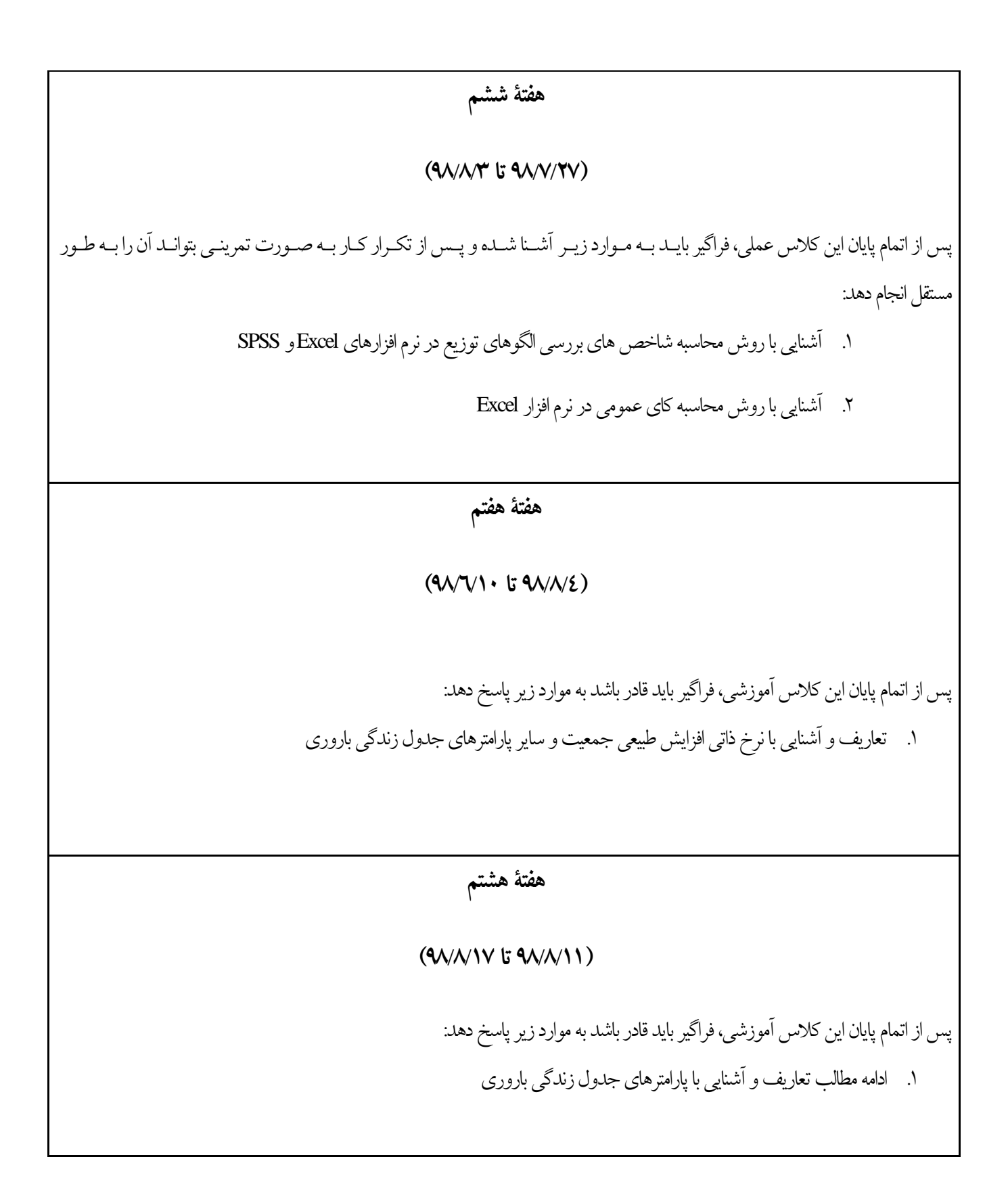

# **هفتة نهم**

#### **)99/9/19 تا 99/9/24(**

پس از اتمام پایان این کلاس عملی، فراگیر بایـد بــه مــوارد زیــر آشــنا شــده و پــس از تکــرار کــار بــه صــورت تمرینــی بتوانــد آن را بــه طــور مستقل انجام دهد:

.1 محاسبه نرخ ذاتی افزایش طبیعی جمعیت و سایر پارامترهای جدول زندگی باروریدر نرم افزار اکسل

## **هفتة دهم**

### **)99/9/25 تا 99/9/1(**

پس از اتمام پایان این کلاس آموزشی، فراگیر باید قادر باشد به موارد زیر پاسخ دهد: .1 تعاریف و آشنایی با جدول زندگی بقاء و پارامترهای آن

# **هفتة یازدهم**

## **)99/9/2 تا 99/9/9(**

پس از اتمام پایان این کلاس عملی، فراگیر بایـد بـه مـوارد زیـر آشـنا شـده و پـس از تکـرار کـار بـه صـورت تمرینـی بتوانـد آن را بـه طـور مستقل انجام دهد:

.1 محاسبهجدول زندگی بقاء و پارامترهای آن در نرم افزار اکسل

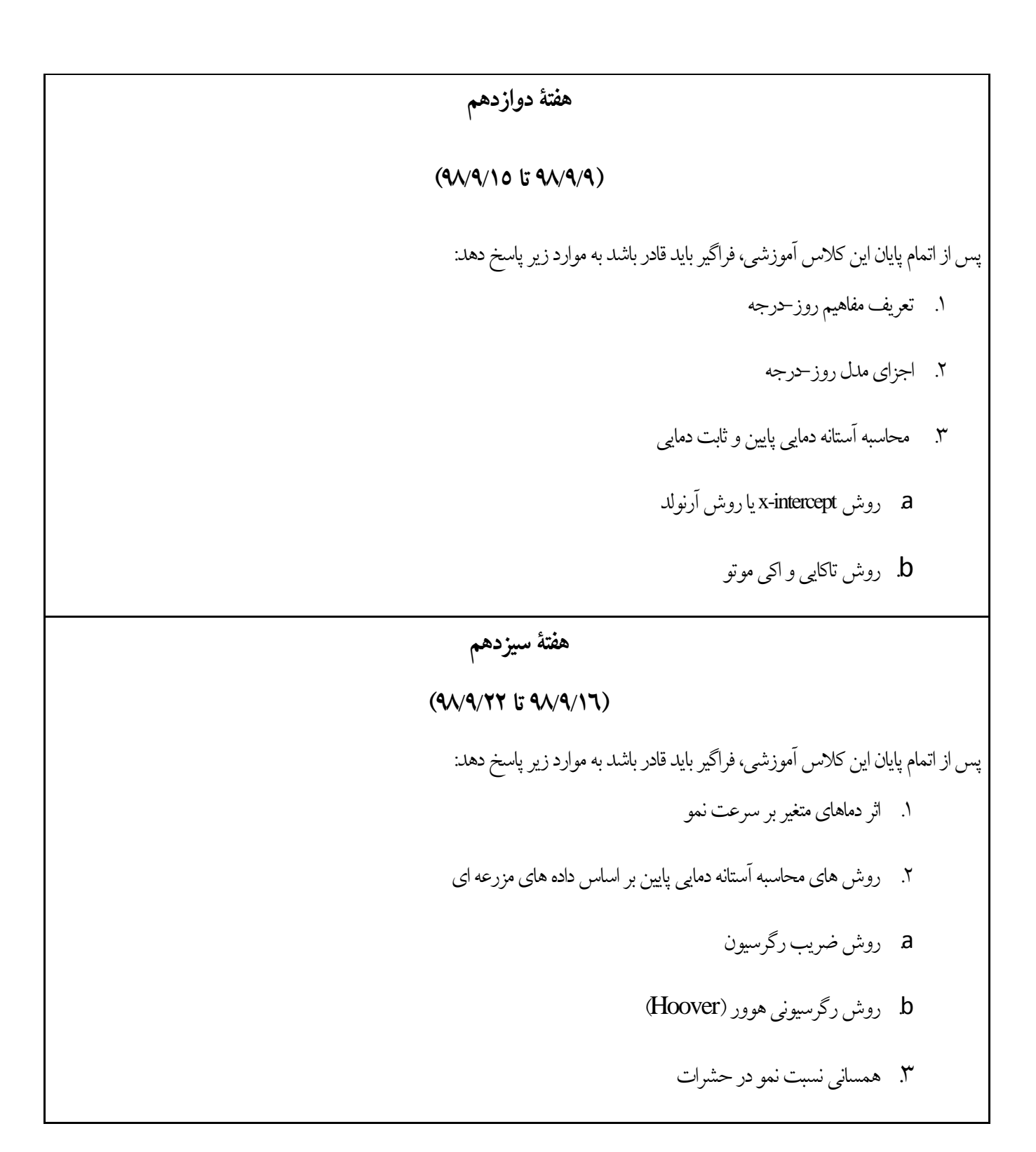

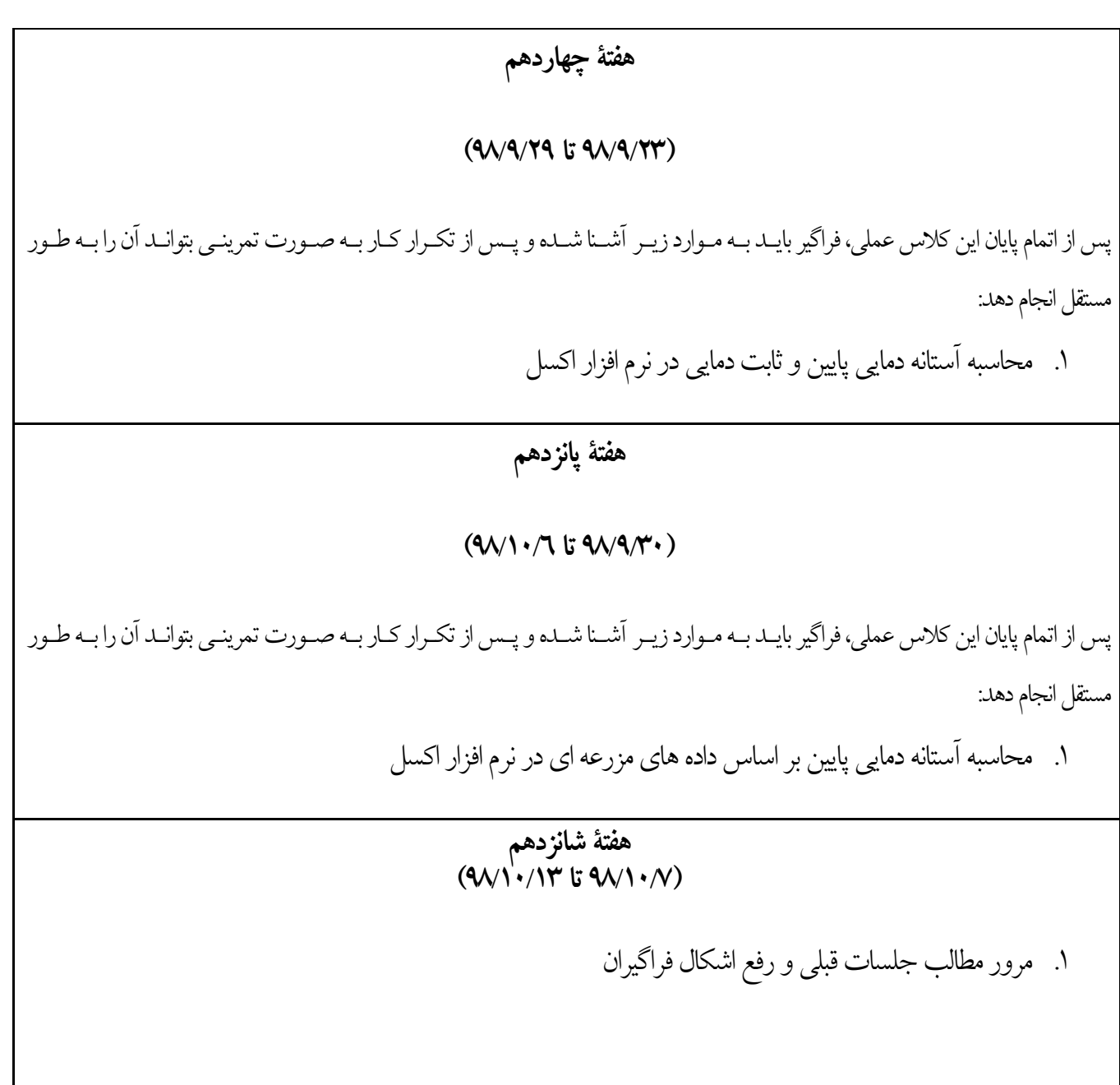